## **SQL Defrag Manager PDF**

This page contains a direct link to the SQL Defrag Manager help in PDF format. This format is suitable for printing and for saving on your local PC for further reference. The PDF includes all pages from the relevant help published on [wiki.idera.com.](http://wiki.idera.com/)

• **[IDERA SQL Defrag Manager 3.4](https://wiki.idera.com/download/attachments/4792718431/IDERA_SQL_DefragManager34.pdf?version=1&modificationDate=1513361318627&api=v2)** 

[Need more help? Search the IDERA Customer Support Portal](http://www.idera.com/support/ServiceFrame.aspx)

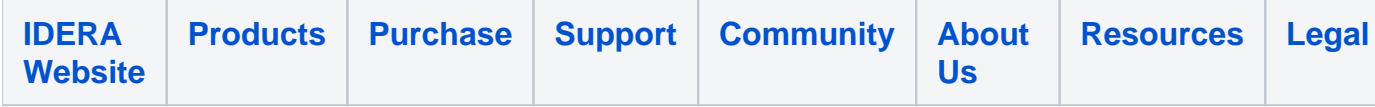